## **WS-DIAMOND** meeting **in Paris, August 29**

Riadh BEN HALIMA & Khalil DRIRA LAAS-CNRS

#### Outline

#### T **IMPlemented modules for QoS prototype**

- Monitoring
- **Diagnosis**
- Planning
- Repair

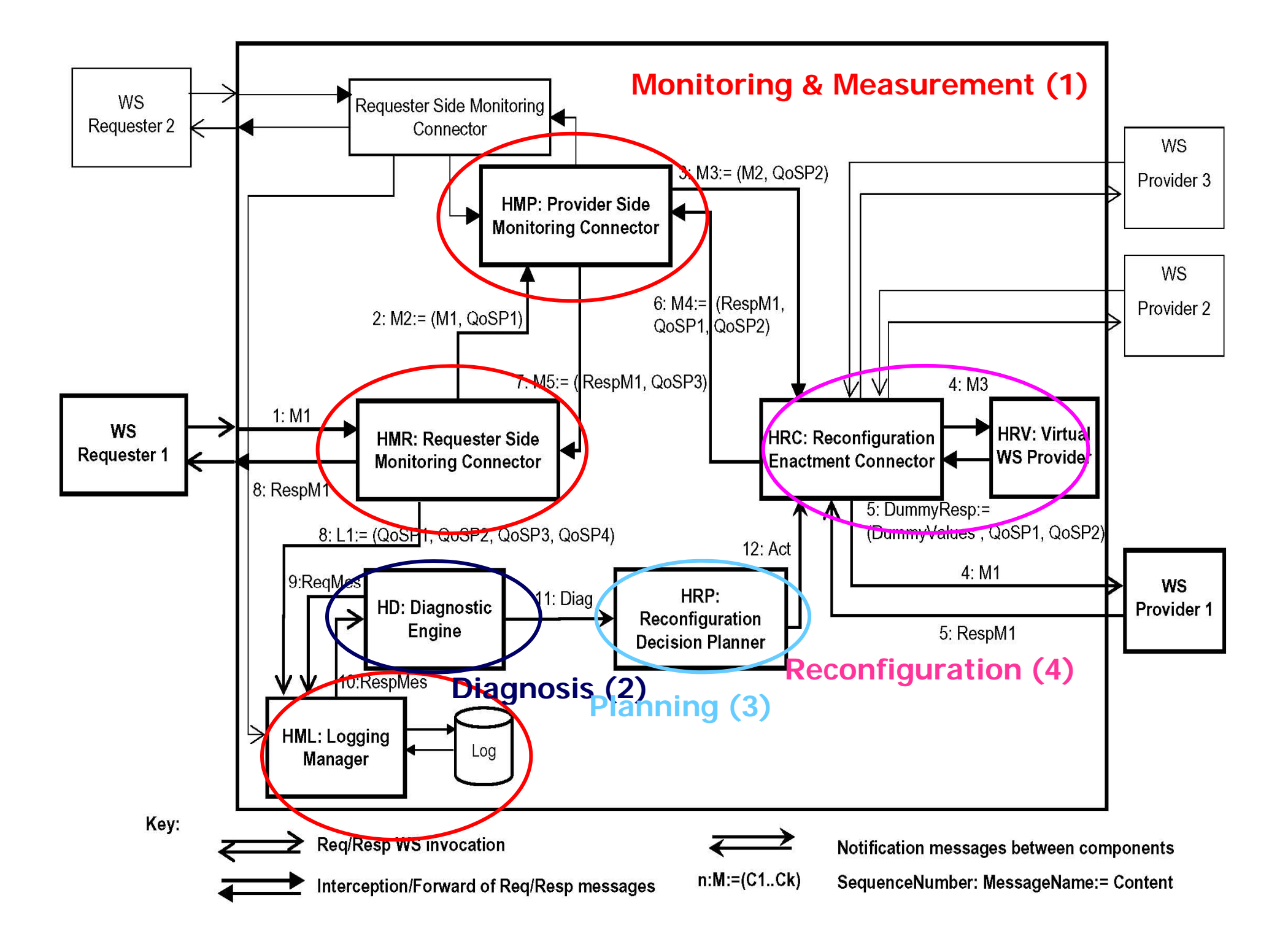

# **Monitoring**

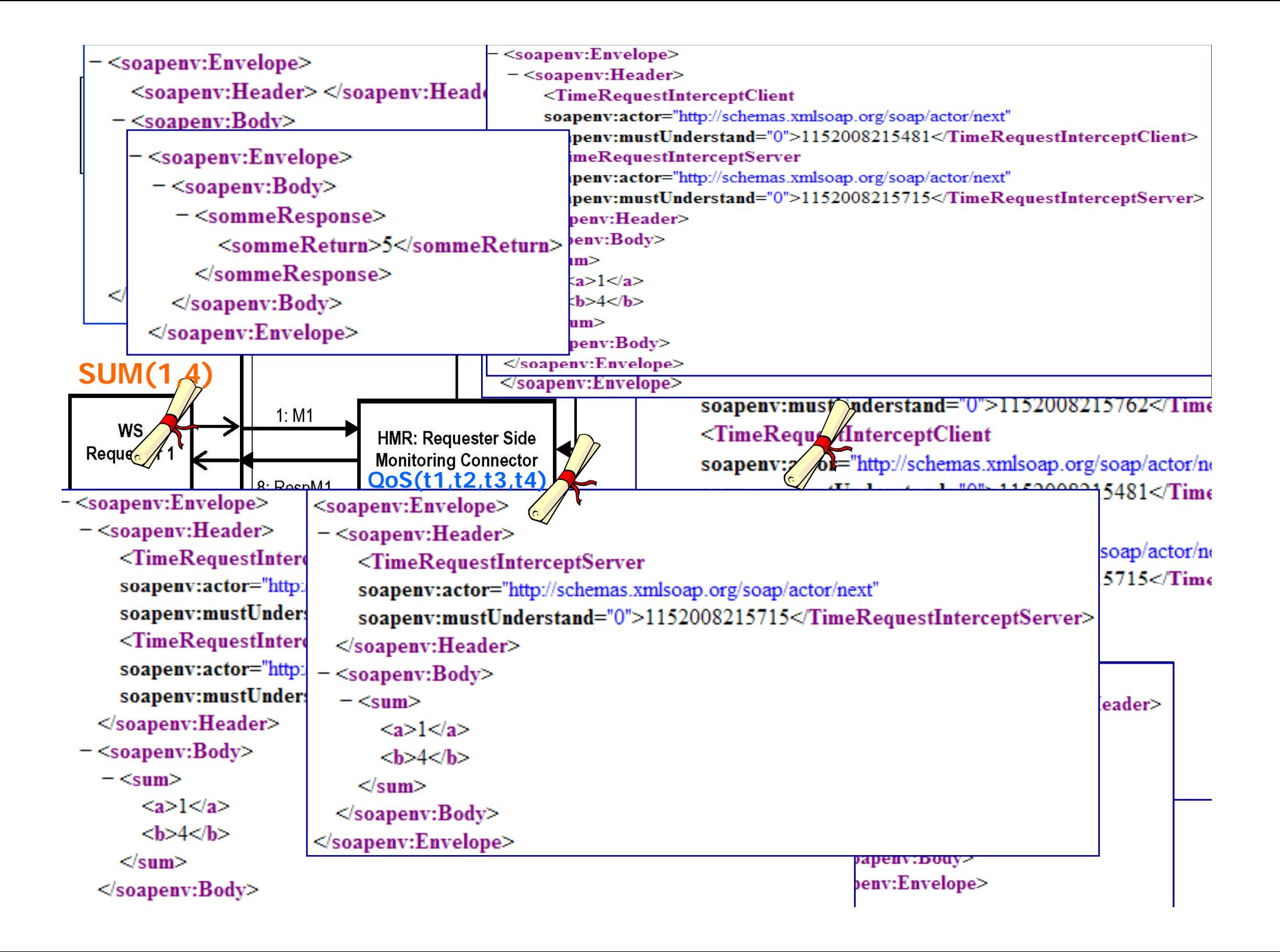

#### Considered QoS parameters

- $\blacksquare$ **Response Time** : The time taken to send a request and to receive the response:
	- **Tresponse <sup>=</sup> t4** *–* **t1**
- **Execution Time**: represents the time that the provider needs to achieve the processing of the request:
	- **Texecution = t3**  *–***t2**
- **Communication Time**: The time that the SOAP message needs to reach its destination:
	- **Tcommunication = Tresponse**  *–* **Texecution**
- **Throughput**: The number of Web service requests for an operation that can be processed by a service within a given period:
	- **Throughput= # requests/time period**
- **Availability**: The availability of a service is the probability that the service is accessible:
	- **Availability = Number of successful executions/Total number of invocations**

## Monitoring: Techniques & Policies

**Implementation:** 

- Handlers for Connectors
- WS for the Logging Manager
- **Policies**

…

- Send notification after each storage request
- Send notification periodically (each 5sec, each 100 requests, …)

# **Diagnosis**

## Diagnosis: Techniques & Policies

**Implementation:** 

- WS for the Diagnosis Engine

**Policies** 

- $-$  3 successive times :  $\overline{\phantom{a}}$ 
	- $\blacksquare$   $\sf{Te} \texttt{X}\texttt{e}\texttt{c}\texttt{>} (\sf{AVG}_{\sf{Te} \texttt{X}\texttt{e}\texttt{c}} \texttt{+} \sf{l} \sf{a} \texttt{p}\texttt{S}\texttt{e})$  [lapse= "standard deviation"]
- 3 successive increasing of Texec:
	- Texec3>Texec2>Texec1
- Texec increases abruptly:
	- Texec2 >> Texec1
- Chronics

# **Planning**

### Planning: Techniques & Policies

**Implementation:** 

- WS for the Decision Planner
- **Policies** 
	- Pre-prepared lists of equivalent services
		- Simple service \* Simple service
		- Simple service \* Composed service
	- Ontology + UDDI = Search for equivalent services

## **Reconfiguration**

#### Reconfiguration: Techniques & Policies

**Automated generation of redirection** connec tors:

Java Reflection, Compile java, Compile WSDL

**Redeployment of the new connector** 

- Send "wait()" for current client requests until deployment achievement
- Release blocked client requests and continue request processing

#### Development environment

**Neb service-based application: DR** – Web services engine: Axis 1.4 Container: Apache Tomcat 5.5.17 Programming language: Java 1.5 – Connector: Axis Handlers **Logging** - MySQL DBMS, through a Web service (Logging manager)

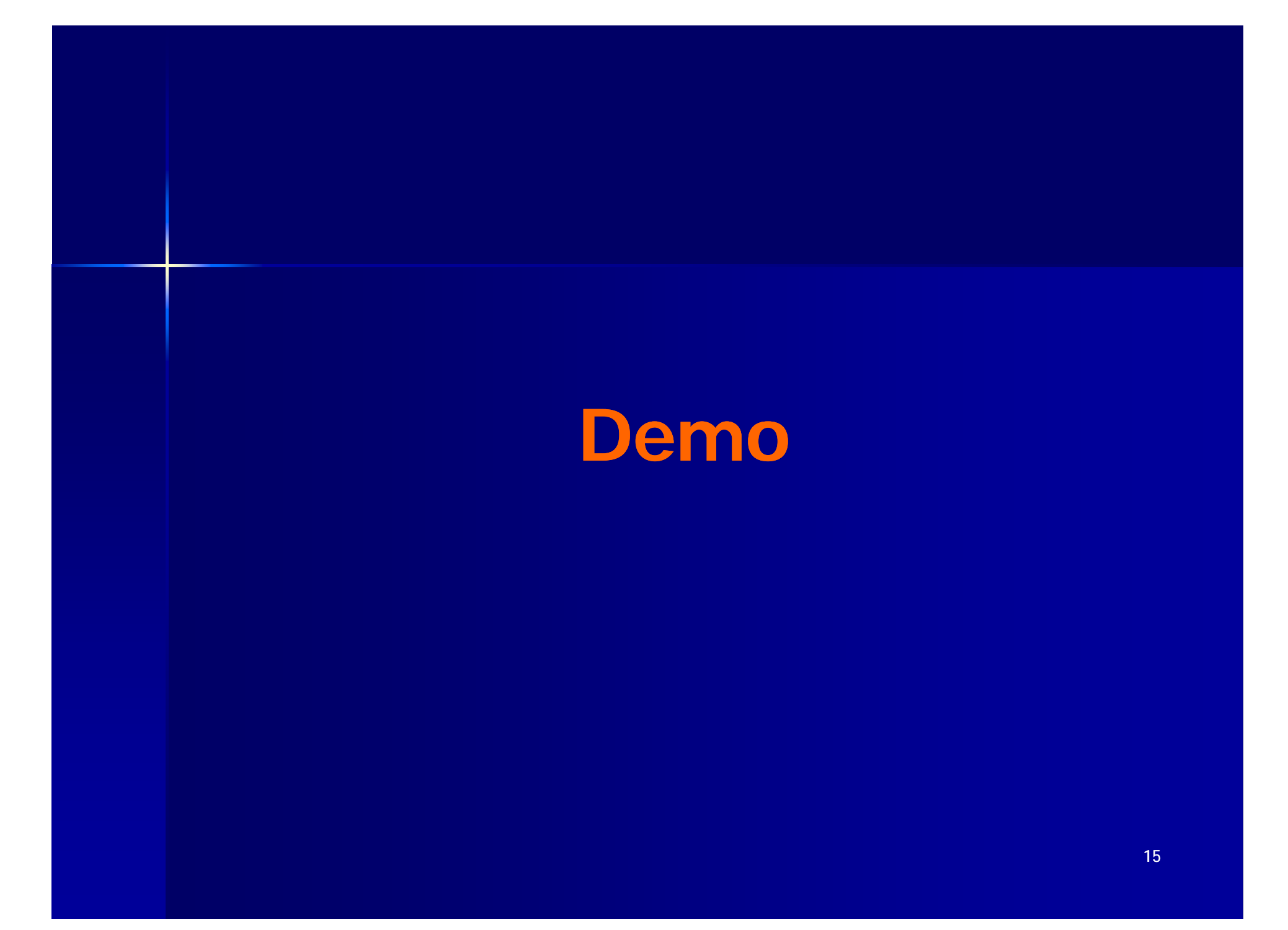

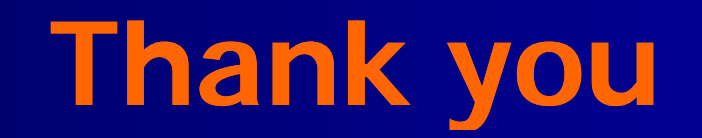